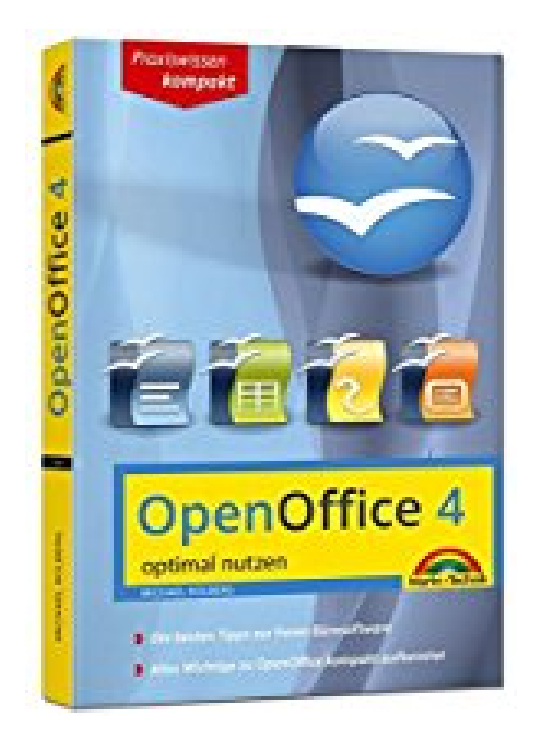

## **OpenOffice 4.1.1 - aktuellste Version - optimal nutzen**

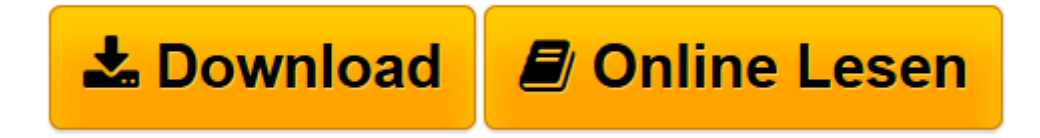

[Click here](http://bookspode.club/de/read.php?id=3945384486&src=fbs) if your download doesn"t start automatically

## **OpenOffice 4.1.1 - aktuellste Version - optimal nutzen**

Michael Kolberg

## **OpenOffice 4.1.1 - aktuellste Version - optimal nutzen** Michael Kolberg

OpenOffice 4 - optimal nutzen

**[Download](http://bookspode.club/de/read.php?id=3945384486&src=fbs)** [OpenOffice 4.1.1 - aktuellste Version - optimal nu ...pdf](http://bookspode.club/de/read.php?id=3945384486&src=fbs)

**[Online lesen](http://bookspode.club/de/read.php?id=3945384486&src=fbs)** [OpenOffice 4.1.1 - aktuellste Version - optimal ...pdf](http://bookspode.club/de/read.php?id=3945384486&src=fbs)

## **Downloaden und kostenlos lesen OpenOffice 4.1.1 - aktuellste Version - optimal nutzen Michael Kolberg**

240 Seiten

Kurzbeschreibung

Lernen Sie die zentralen Features der beliebten kostenlosen Office-Suite kennen. Alle Module – Writer (Textverarbeitung), Calc (Tabellenkalkulation), Base (Datenbank), Impress (Präsentation), Draw (Zeichenprogramm) und Math (Formelgenerator) – werden anhand leicht nachvollziehbarer Beispiele erklärt.

Egal, ob Sie Einsteiger in die Bürosoftware oder Umsteiger von MS-Office sind, die wichtigen Funktionen, die Sie für die tägliche Arbeit benötigen, werden kompakt aufbereitet und anschaulich dargestellt. So haben Sie die freie Office-Suite ohne lange Einarbeitungszeit schnell im Griff.

Viele Tipps und Tricks helfen Ihnen bei der täglichen Arbeit mit Open Office.

Aus dem Inhalt:

- Erste Schritte
- Textverarbeitung
- Texte eingeben, bearbeiten, wichtige Bedienelemente
- Tabellenkalkulation
- Arbeitsmappen und Blätter, Zellen und Bereiche
- Berechnungen durchführen, Zellen und Daten verändern
- Präsentationen erstellen und bearbeiten
- Datenbanken erstellen

- Datenbanken verwalten, bearbeiten Download and Read Online OpenOffice 4.1.1 - aktuellste Version - optimal nutzen Michael Kolberg

#4AYWGIKQHS5

Lesen Sie OpenOffice 4.1.1 - aktuellste Version - optimal nutzen von Michael Kolberg für online ebookOpenOffice 4.1.1 - aktuellste Version - optimal nutzen von Michael Kolberg Kostenlose PDF d0wnl0ad, Hörbücher, Bücher zu lesen, gute Bücher zu lesen, billige Bücher, gute Bücher, Online-Bücher, Bücher online, Buchbesprechungen epub, Bücher lesen online, Bücher online zu lesen, Online-Bibliothek, greatbooks zu lesen, PDF Beste Bücher zu lesen, Top-Bücher zu lesen OpenOffice 4.1.1 - aktuellste Version - optimal nutzen von Michael Kolberg Bücher online zu lesen.Online OpenOffice 4.1.1 - aktuellste Version optimal nutzen von Michael Kolberg ebook PDF herunterladenOpenOffice 4.1.1 - aktuellste Version optimal nutzen von Michael Kolberg DocOpenOffice 4.1.1 - aktuellste Version - optimal nutzen von Michael Kolberg MobipocketOpenOffice 4.1.1 - aktuellste Version - optimal nutzen von Michael Kolberg EPub